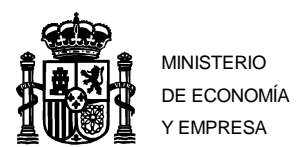

SECRETARÍA DE ESTADO PARA EL AVANCE DIGITAL

DIRECCIÓN GENERAL DE TELECOMUNICACIONES Y TECNOLOGÍAS DE LA INFORMACIÓN SUBDIRECCIÓN GENERAL DE PLANIFICACIÓN Y GESTIÓN DEL ESPECTRO RADIOELÉCTRICO

## **SOLICITUD DE AUTORIZACIÓN INDIVIDUAL DE USO DE FRECUENCIAS PARA EVENTOS DE CORTA DURACION**

#### **CONSIDERACIONES GENERALES**

- El Reglamento de uso del dominio público radioeléctrico aprobado por el Real Decreto 123/2017, de 24 de febrero, considera eventos de corta duración aquellos que incluyen acontecimientos deportivos, culturales u otros de especial interés. Su duración está limitada a máximo un mes.
- La solicitud de título habilitante (autorización individual) para el uso del dominio público radioeléctrico para la cobertura de eventos de corta duración se debe presentar ante esta Secretaría de Estado **con una antelación de, al menos, diez días hábiles al comienzo del período de utilización solicitado**.
- Junto con la solicitud, se debe presentar una memoria técnica (fichero estructurado XML) que incluirá el período de utilización, una descripción del servicio a prestar, la red radioeléctrica, con las estaciones y equipos que se pretenden utilizar, con indicación de sus características técnicas y ubicación. **Dicha memoria técnica no precisa estar firmada por técnico competente pero al menos debe venir firmada electrónicamente por el titular responsable de la red o su representante legal**.
- Los procedimientos de solicitud de título habilitante de uso del espectro radioeléctrico se llevan a cabo exclusivamente por medios electrónicos. **Toda solicitud debe venir firmada electrónicamente siendo necesario para acceder al formulario de solicitud y firmar esta, que quien presente dicha solicitud disponga de un certificado electrónico cualificado de firma electrónica<sup>1</sup> .**
- Para firmar documentos se podrá utilizar cualquier herramienta de firma digital que permita firmar ficheros XML, por ejemplo, **Autofirma**, la cual se puede descargar en el siguiente enlace: <https://sede.minetur.gob.es/es-ES/firmaelectronica/Paginas/AutoFirma.aspx>
- **Acreditación del Titular**:
	- o El titular de uso del espectro está obligado al cumplimiento de lo establecido en la normativa de aplicación y es a nombre de quien se emite la Resolución de Autorización y la correspondiente tasa por uso del espectro radioeléctrico.
	- o El que presenta la solicitud de autorización de uso de frecuencias para la cobertura de eventos de corta duración, precisa disponer de un certificado electrónico cualificado para acceder al formulario de solicitud y firmar esta.
	- o (Art 31.2 b) RD 123/2017)**El titular extranjero** (al igual que el nacional) **tiene que disponer de un nº de identificación fiscal español**, que deberá obtener ante la Agencia Tributaria a través de la presentación del modelo 036 y documentación adicional. Todas las preguntas frecuentes sobre la obtención del NIF español para extranjeros (personas físicas y jurídicas) se encuentran en el siguiente enlace:

[http://www.agenciatributaria.es/AEAT.internet/Inicio/La\\_Agencia\\_Tributaria/Campanas/\\_Campanas\\_/Fiscalidad\\_de\\_no\\_resi](http://www.agenciatributaria.es/AEAT.internet/Inicio/La_Agencia_Tributaria/Campanas/_Campanas_/Fiscalidad_de_no_residentes/_Identificacion_/Preguntas_frecuentes_sobre_obtencion_de_NIF_de_no_Residentes/Preguntas_frecuentes_sobre_obtencion_de_NIF_de_no_Residentes.shtml) dentes/ Identificacion /Preguntas frecuentes sobre obtencion de NIF de no Residentes/Preguntas frecuentes sobre o btencion de NIF de no Residentes.shtml

 $\overline{\phantom{a}}$ 

 $^1$  Son certificados electrónicos cualificados de firma electrónica los que figuran en la siguiente Lista de Confianza: <http://www.minetad.gob.es/telecomunicaciones/es-ES/Servicios/FirmaElectronica/Paginas/Prestadores.aspx>

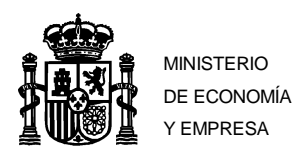

SECRETARÍA DE ESTADO PARA EL AVANCE DIGITAL

DIRECCIÓN GENERAL DE TELECOMUNICACIONES Y TECNOLOGÍAS DE LA INFORMACIÓN SUBDIRECCIÓN GENERAL DE PLANIFICACIÓN Y GESTIÓN DEL ESPECTRO RADIOELÉCTRICO

### o Si el titular es persona jurídica

- Puede presentar la solicitud quien disponga de certificado de persona física con representación de la persona jurídica titular.
- Puede presentar la solicitud quien disponga de certificado de persona física y adjunte poderes de representación de la persona jurídica titular. También es posible realizar el apoderamiento a través de "APODERA", en [https://sede.administracion.gob.es/apodera/home.htm,](https://sede.administracion.gob.es/apodera/home.htm) debiendo adjuntar en ese caso el justificante obtenido.

## o Si el titular es persona física

- Puede presentar la solicitud el propio titular disponiendo de certificado electrónico cualificado de firma. Si presenta la solicitud otra persona en su nombre, debe disponer dicha persona, de certificado electrónico de persona física y adjuntar los poderes de representación del titular. También es posible realizar el apoderamiento a través de "APODERA", en [https://sede.administracion.gob.es/apodera/home.htm,](https://sede.administracion.gob.es/apodera/home.htm) debiendo adjuntar en ese caso el justificante obtenido.
- **Acceso a las Notificaciones**. Las notificaciones correspondientes a la solicitud como por ejemplo la Resolución de Autorización, se realizarán por medios electrónicos mediante comparecencia del interesado, o su representante debidamente identificado, en la sede electrónica de este Ministerio. **En el formulario de solicitud se indicará una dirección de correo electrónico donde se remitirá un aviso informando de la puesta a disposición en la sede electrónica de las notificaciones relacionadas con la solicitud.** Podrán acceder a las notificaciones, con el correspondiente certificado electrónico, el titular y adicionalmente la persona física que haya presentado la solicitud.
- Junto con la correspondiente Resolución de Autorización, se emite y notifica la **tasa por uso del espectro radioeléctrico** en modelo normalizado 990. El ingreso de la liquidación (modelo 990), lo puede realizar cualquier persona en cualquier entidad colaboradora española (la mayoría de bancos y cajas de ahorros). El titular precisa disponer de un número de identificación fiscal como se ha expuesto anteriormente.
- Para estaciones destinadas a eventos de corta duración, se considera autorizada la puesta en servicio en las condiciones técnicas que se hubieran establecido en el correspondiente título habilitante para el uso del dominio público radioeléctrico. Por lo tanto una vez recibida la Resolución de Autorización se puede proceder a hacer uso del espectro radioeléctrico.
- La mayor parte de los eventos de corta duración utilizan frecuencias gestionadas por el Servicio Móvil y Fijo de banda estrecha, por ello se procede a continuación a describir someramente el procedimiento electrónico de solicitud de frecuencias para eventos de corta duración de dicho servicio.
- En el caso de precisar frecuencias correspondientes al servicio satélite, servicio de radiodifusión o servicio fijo, pónganse en contacto con el buzón oficial de la Subdirección General de Planificación y Gestión del Espectro Radioeléctrico donde se les informará del formulario electrónico a utilizar y otra información de utilidad relativa a formatos de presentación etc. En este caso, se recomienda hacer la consulta con suficiente margen para que la solicitud se presente con una antelación de, al menos, diez días hábiles al comienzo del período de utilización solicitado. Asimismo dicho buzón se pone a disposición para cualquier otra consulta: [SGPGER@minetad.es](mailto:SGPGER@minetad.es)

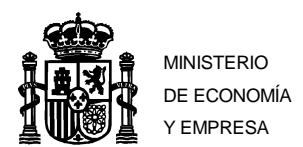

SECRETARÍA DE ESTADO PARA EL AVANCE DIGITAL

DIRECCIÓN GENERAL DE TELECOMUNICACIONES Y TECNOLOGÍAS DE LA INFORMACIÓN SUBDIRECCIÓN GENERAL DE PLANIFICACIÓN Y GESTIÓN DEL ESPECTRO RADIOELÉCTRICO

# **CONSIDERACIONES RELATIVAS AL PROCEDIMIENTO DE SOLICITUD DE FRECUENCIAS PARA EVENTOS DE CORTA DURACIÓN DEL SERVICIO MÓVIL Y FIJO DE BANDA ESTRECHA (REDES TEMPORALES DEL SERVICIO MÓVIL Y FIJO DE BANDA ESTRECHA)**

La solicitud de título habilitante de uso de frecuencias para eventos de corta duración debe presentarse utilizando el procedimiento *[Solicitud Nuevas Redes Radioeléctricas Servicio Móvil y Fijo de banda estrecha](https://sedeaplicaciones.minetur.gob.es/serviciomovil_nueva/Default.aspx)* correspondiente al conjunto de procedimientos relativos a "**Redes Radioeléctricas del Servicio Móvil y Fijo de banda estrecha**" disponibles en la sede electrónica:

*<https://sede.minetur.gob.es/es-es/procedimientoselectronicos/Paginas/detalle-procedimientos.aspx?IdProcedimiento=162>*

En este enlace de la sede electrónica se dispone además de las siguientes herramientas:

- $\checkmark$  Manual de usuario sobre las tramitaciones por vía electrónica.
- $\checkmark$  Herramienta (SM\_Genxml) de generación de fichero de información estructurada XML que describe la red solicitada. Este archivo XML se debe firmar electrónicamente (extensión .XSIG tras la firma) y adjuntarse al formulario de solicitud.
- $\checkmark$  Manual de la herramienta SM Genxml.
- $\checkmark$  Plantillas de documentos.

#### **ESPECIFIDADES EN LA GENERACIÓN DE LA DESCRIPCIÓN DE LA RED (Fichero XML)**

- Para generar la descripción de la red, se facilita la herramienta SM\_GenXML mencionada anteriormente. Con esta herramienta descargada y siguiendo los pasos 2.3.1 a 2.3.11 del Manual correspondiente a dicha herramienta, se completa el fichero descriptivo de la red y se realiza el proceso de firma del mismo.
- En el Manual indicado se dispone de aclaraciones específicas resaltadas relativas al caso de redes temporales. Una de estas aclaraciones, es la referida a la no exigencia de que sea un Técnico Competente en materia de Telecomunicaciones el que firme el fichero XML sino que puede ser firmado por el Titular responsable de la red o su representante. En este caso, se indicará este hecho en las siguientes ventanas:
	- o En la pantalla de datos del técnico competente de la herramienta SM\_GenXML, introducir en este caso los datos del titular de la red o su representante en lugar de los del técnico. Marcar la casilla relativa a que "El técnico competente en materia de telecomunicaciones declara que no se encuentra inhabilitado para ejercer su profesión" y anexar en el lugar indicado como "Declaración de No inhabilitación" un documento .PDF firmado electrónicamente con el texto modelo que se proporciona respecto de esta Declaración electrónica para este supuesto en la correspondiente plantilla que figura en la sede electrónica.
	- o La misma persona que figure en la pantalla de datos del técnico competente es la que tiene que firmar el fichero XML descriptivo de la red radioeléctrica.
- En el formulario de la sede electrónica, en el apartado "Usos de la red y Datos adicionales", conviene indicar que se trata de una red para eventos de corta duración e indicar, en su caso, que la firma del fichero XML la ha realizado el titular o su representante en vez de un técnico competente.
- Respecto del punto 2.3.7 "Anexado de documentos" del Manual indicado, en lo relativo al documento "**Datos Adicionales No Estructurados del Proyecto"** deberán facilitarse **las fechas del evento**, frecuencias alternativas a las grabadas en el fichero, rango de funcionamiento en frecuencias de los equipos y cualquier otra información necesaria o que pueda facilitar el estudio de la red por parte de la Administración. Respecto de este documento debe tenerse en cuenta lo siguiente:
	- o Durante el proceso de generación de la descripción de red mediante la herramienta SM\_GenXML se deberá adjuntar este fichero firmado electrónicamente en el paso en que se solicite para la obtención de una huella electrónica utilizada internamente por nuestros sistemas informáticos para las correspondientes comprobaciones de aspectos de seguridad a realizar en el momento de llevar a cabo la solicitud en el formulario de la sede electrónica.
	- o En el formulario de la sede electrónica, se debe adjuntar este fichero firmado electrónicamente con el resto de ficheros e información relativa a la solicitud.